# **one ui 6 beta - 2024/08/05 Notícias de Inteligência ! (pdf)**

**Autor: symphonyinn.com Palavras-chave: one ui 6 beta**

### **one ui 6 beta**

O mundo das apostas online tem crescido exponencialmente nos últimos anos, e o Betano é uma plataforma que vem se destacando no mercado brasileiro. Com uma variedade de jogos e apostas esportivas, muitos usuários procuram formas de jogar no Betano pelo PC.

#### **Baixe o emulador de aplicativo Android**

Uma forma simples de jogar no Betano pelo PC é através do uso de emuladores de aplicativos Android, como o [codigo bonus brazino777](/codigo-bonus-brazino777-2024-08-05-id-20068.pdf) ou [qual o melhor aplicativo de aposta de jogo.](/app/qual-o-melhor-aplicativo-de-apost-a-de-jogo-2024-08-05-id-40420.shtml) Esses programas permitem que você baixe e instale aplicativos diretamente no seu computador, assim como faria em one ui 6 beta um dispositivo móvel.

#### **Baixe o aplicativo do Betano**

Depois de instalar o emulador, é necessário baixar o aplicativo do Betano. Para isso, basta acessar a [estrela bet saque](/estrela--bet--saque-2024-08-05-id-25874.shtml), e clicar no botão "Descarregue a aplicação para Android". O arquivo APK será automaticamente salvo no seu computador.

#### **Instale o aplicativo e comece a jogar**

Após concluir o download, abra o emulador e instale o aplicativo do Betano. Em seguida, é possível criar uma conta ou entrar com as credenciais já existentes. Com isso, estará pronto para começar a jogar e aproveitar todas as funcionalidades oferecidas pela plataforma.

#### **Outras formas de jogar no Betano pelo PC**

Além do uso de emuladores, é possível jogar no Betano pelo PC através do navegador, acessando o [bolao pixbet gratis.](/article/bolao-pix-bet--gratis-2024-08-05-id-13691.pdf) Basta possuir uma conta e estar conectado na rede para ter acesso a diversas opções de apostas esportivas e jogos de cassino.

#### **Jogar no Betano é seguro e confiável**

O Betano é uma plataforma de confiança, com presença em one ui 6 beta vários países no mundo. O montante máximo pago pelo Betano varia de acordo com o tipo de jogo, mas é possível obter prêmios que podem chegar a R\$ 200.000 ou mais nos jogos de cassino.

#### **Conheça as regras antes de jogar**

Antes de começar a jogar no Betano, é importante ler e entender as regras e condições da plataforma. Assim, você terá uma melhor experiência de jogo e poderá aproveitar ao máximo todas as funcionalidades oferecidas.

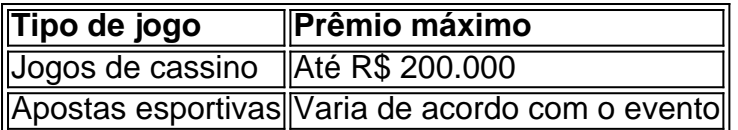

### **Resumo**

Com várias opções de jogos e apostas esportivas, o Betano é uma plataforma confiável que oferece diversão e entretenimento. É possível jogar no Betano pelo PC através de emuladores de aplicativos Android ou acessando o site oficial pelo navegador. Lembre-se de ler e entender as regras antes de jogar, e aproveite a experiência de jogo em

### **Partilha de casos**

O Betano, líder em **one ui 6 beta** apostas online no Brasil, oferece aos seus jogadores uma experiência única e conveniente ao permitir o Betano Login através do Facebook. Neste guia abrangente, exploraremos como realizar o Betano Login utilizando **one ui 6 beta** conta do Facebook, os benefícios exclusivos associados a essa opção e por que esta é a escolha perfeita para os entusiastas de apostas no país.

\*\*Betano Login via Facebook: Simples e Integrado\*\* Conectar-se ao Betano utilizando o Facebook é um processo simplificado e integrado. Ao acessar o site oficial do Betano, localize a opção de login e escolha a opção de login via Facebook. Após permitir o acesso, você estará pronto para explorar todas as opções de apostas que o Betano oferece. Essa integração facilita o acesso e agiliza a experiência de apostas para jogadores de todos os níveis.

\*\*Vantagens Exclusivas do Betano Login via Facebook\*\* Ao optar pelo Betano Login via Facebook, os jogadores desfrutam de benefícios exclusivos. Explore bônus especiais, promoções direcionadas e ofertas personalizadas disponíveis para aqueles que escolhem conectar-se através dessa plataforma. Essas vantagens adicionam uma camada extra de empolgação à experiência de apostas, proporcionando aos jogadores mais oportunidades de ganho e entretenimento.

\*\*Segurança e Privacidade Garantidas\*\* O Betano leva a segurança e privacidade dos jogadores a sério. Ao optar pelo Betano Login via Facebook, as informações são protegidas por medidas avançadas de segurança. A integridade da conta e os dados pessoais são salvaguardados, garantindo uma experiência de apostas online segura e confiável.

## **Expanda pontos de conhecimento**

O Betano, líder em **one ui 6 beta** apostas online no Brasil, oferece aos seus jogadores uma experiência única e conveniente ao permitir o Betano Login através do Facebook. Neste guia abrangente, exploraremos como realizar o Betano Login utilizando **one ui 6 beta** conta do Facebook, os benefícios exclusivos associados a essa opção e por que esta é a escolha perfeita para os entusiastas de apostas no país.

\*\*Betano Login via Facebook: Simples e Integrado\*\* Conectar-se ao Betano utilizando o Facebook é um processo simplificado e integrado. Ao acessar o site oficial do Betano, localize a opção de login e escolha a opção de login via Facebook. Após permitir o acesso, você estará pronto para explorar todas as opções de apostas que o Betano oferece. Essa integração facilita o acesso e agiliza a experiência de apostas para jogadores de todos os níveis.

\*\*Vantagens Exclusivas do Betano Login via Facebook\*\* Ao optar pelo Betano Login via Facebook, os jogadores desfrutam de benefícios exclusivos. Explore bônus especiais, promoções direcionadas e ofertas personalizadas disponíveis para aqueles que escolhem conectar-se através dessa plataforma. Essas vantagens adicionam uma camada extra de empolgação à experiência de apostas, proporcionando aos jogadores mais oportunidades de ganho e

entretenimento.

\*\*Segurança e Privacidade Garantidas\*\* O Betano leva a segurança e privacidade dos jogadores a sério. Ao optar pelo Betano Login via Facebook, as informações são protegidas por medidas avançadas de segurança. A integridade da conta e os dados pessoais são salvaguardados, garantindo uma experiência de apostas online segura e confiável.

### **comentário do comentarista**

Olá, welcome back to our blog! Today, we're going to talk about how to play on Betano from your PC. Betano is a popular online gambling platform that offers a variety of games and sports betting options. Many users are interested in playing on Betano from their PC, and in this article, we'll show you how to do it easily.

Download the Android App Emulator

One way to play on Betano from your PC is by using an Android app emulator. You can download the emulator from the official website of the emulator you choose, such as BlueStacks or NoxPlayer. These programs allow you to download and install apps directly on your computer, just like you would on a mobile device.

Download the Betano App

After installing the emulator, you need to download the Betano app. To do this, access the Betano website and click on the "Download App" button. The APK file will be automatically saved to your computer.

Install the App and Start Playing

After downloading the app, open the emulator and install the Betano app. Once installed, you can create an account or log in with your existing credentials. Now you're ready to start playing and enjoy all the features offered by the platform.

Other Ways to Play on Betano from Your PC

In addition to using emulators, you can also play on Betano from your PC using your browser. Simply access the Betano website and log in to your account. You'll have access to various sports betting options and casino games.

Is Betano Safe and Reliable?

Betano is a reliable platform that has been in operation for several years. The maximum payout varies depending on the game, but it can reach up to R \$ 200.000 or more in casino games. Know the Rules Before You Start Playing

Before you start playing on Betano, it's essential to read and understand the platform's rules and conditions. This way, you'll have a better gaming experience and make the most of all the features offered.